# TabSINT Protocol Development Workshop: Session 3

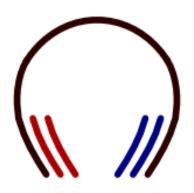

Tristan Ramey Marc Shapiro

March 4, 2019

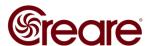

# **Agenda**

- TabSINT Schema
- Validating Protocols

Videos of the tutorials from the first two workshops are available <u>here</u> as part of the TabSINT documentation

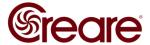

## **TabSINT Schema**

- TabSINT repository on gitlab
- Defines the parameters allowed in a protocol
  - Parameter name
  - Data type
  - Description
  - Where it can be used
  - Default value

```
"subtitle": {
   "type": "string",
   "description": "Subtitle on the first page of the protocol. If empty, no text is displayed."
},
```

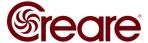

## TabSINT Schema

- protocol\_schema.json: all top level parameters that apply to the entire protocol
- definitions: definitions for protocol sections (i.e. page)
- response-areas: response areas that don't use the WAHTS
- cha: definitions and response areas that interface with WAHTS

| Name                 | Last commit                                                | Last update  |
|----------------------|------------------------------------------------------------|--------------|
|                      |                                                            |              |
| <b>■</b> cha         | feature(HINT): add laspanish hint                          | 6 days ago   |
| definitions          | feat(mpanls): refactor logic such that mpanls is not a CH  | 1 month ago  |
| response-areas       | Merge branch 'develop' into release/v2.7.0                 | 1 month ago  |
| protocol_schema.json | feat(hybrid encryption): encrypt results for upload, expor | 2 months ago |

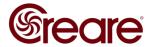

## **Schema in Source Code**

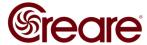

#### **Validation**

#### Json Validation

- Every time a protocol is loaded
- Checks for valid json format
- Simple error message

#### TabSINT Validation

- Only if 'Validate protocols' is selected
- Checks protocol.json against schema to make sure that TabSINT can interpret it
- More complicated error message

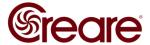

#### **Useful Links**

- Schema TabSINT schema on gitlab
- JSON Tools Json resources available on tabsint.org
- Workshop Sample Protocols

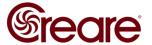

# **Future Workshops**

Session 4 will be early April covering protocol logic (i.e. conditional navigation).

Please email any questions you have or topics you want discussed to <a href="mailto:tmr@creare.com">tmr@creare.com</a>

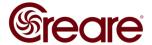